# **PageSpeed Insights**

#### **Movil**

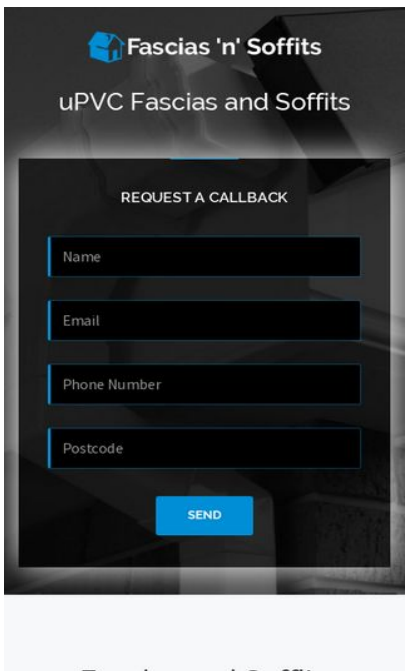

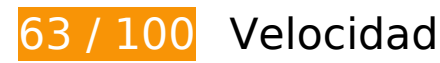

 **Elementos que debes corregir:** 

### **Eliminar el JavaScript que bloquea la visualización y el CSS del contenido de la mitad superior de la página**

Tu página tiene 13 recursos CSS que provocan un bloqueo. Ello causa un retraso en el procesamiento de la página.

No se ha podido visualizar el contenido de la mitad superior de la página sin tener que esperar a que se cargara alguno de los recursos. Intenta aplazar o cargar de forma asíncrona los recursos que bloquean la visualización, o bien inserta porciones críticas de dichos recursos directamente en el HTML.

[Optimizar la entrega de CSS](http://sitedesk.net/redirect.php?url=https%3A%2F%2Fdevelopers.google.com%2Fspeed%2Fdocs%2Finsights%2FOptimizeCSSDelivery) de estas URL:

- https://www.fascias-n-soffits.com/css/bootstrap.min.css
- https://www.fascias-n-soffits.com/assets/ionicons/css/ionicons.css
- https://www.fascias-n-soffits.com/assets/elegant-icons/style.css
- https://www.fascias-n-soffits.com/css/owl.theme.css
- https://www.fascias-n-soffits.com/css/owl.carousel.css
- https://www.fascias-n-soffits.com/css/nivo-lightbox.css
- https://www.fascias-n-soffits.com/css/nivo themes/default/default.css
- https://www.fascias-n-soffits.com/css/colors/blue.css
- https://www.fascias-n-soffits.com/css/styles.css
- https://fonts.googleapis.com/css?family=Source+Sans+Pro:400,700,400italic|Raleway:500,6 00,700
- https://www.fascias-n-soffits.com/css/responsive.css
- https://www.fascias-n-soffits.com/css/app.css
- https://www.fascias-n-soffits.com/css/image.css

 **Elementos que puedes plantearte corregir:** 

#### **Aprovechar el almacenamiento en caché del navegador**

Establecer una fecha de caducidad o una edad máxima en las cabeceras HTTP de los recursos estáticos indica al navegador que cargue los recursos descargados previamente del disco local en lugar de hacerlo a través de la red.

[Aprovechar el almacenamiento en caché del navegador](http://sitedesk.net/redirect.php?url=https%3A%2F%2Fdevelopers.google.com%2Fspeed%2Fdocs%2Finsights%2FLeverageBrowserCaching) de estos recursos almacenables en caché:

- https://maps.googleapis.com/maps/api/js?key=AIzaSyBQWRUHACgI5tYxOF4YikDE8Xibu5d8n Rs&v=3.exp (30 minutos)
- https://www.google-analytics.com/analytics.js (2 horas)

# **Minificar CSS**

Compactar el código CSS puede ahorrar una gran cantidad de bytes de datos y acelerar los tiempos de descarga y análisis.

[Reducir CSS](http://sitedesk.net/redirect.php?url=https%3A%2F%2Fdevelopers.google.com%2Fspeed%2Fdocs%2Finsights%2FMinifyResources) de estos recursos para reducir su tamaño en 2,1 KB (reducción del 28 %).

- Si se reduce https://www.fascias-n-soffits.com/css/styles.css, supondría un ahorro de 1,1 KB (reducción del 32 %) después de la compresión.
- Si se reduce https://www.fascias-n-soffits.com/css/nivo-lightbox.css, supondría un ahorro de 283 B (reducción del 26 %) después de la compresión.
- Si se reduce https://www.fascias-n-soffits.com/css/nivo\_themes/default/default.css, supondría un ahorro de 197 B (reducción del 24 %) después de la compresión.
- Si se reduce https://www.fascias-n-soffits.com/css/owl.theme.css, supondría un ahorro de 191 B (reducción del 32 %) después de la compresión.
- Si se reduce https://www.fascias-n-soffits.com/css/responsive.css, supondría un ahorro de 166 B (reducción del 21 %) después de la compresión.
- Si se reduce https://www.fascias-n-soffits.com/css/owl.carousel.css, supondría un ahorro de 114 B (reducción del 22 %) después de la compresión.

### **Minificar HTML**

Compactar el código HTML, incluido cualquier código CSS y JavaScript insertado que contenga, puede ahorrar una gran cantidad de bytes de datos y acelerar los tiempos de descarga y análisis.

[Reducir HTML](http://sitedesk.net/redirect.php?url=https%3A%2F%2Fdevelopers.google.com%2Fspeed%2Fdocs%2Finsights%2FMinifyResources) de estos recursos para reducir su tamaño en 1,4 KB (reducción del 18 %).

Si se reduce https://www.fascias-n-soffits.com/, supondría un ahorro de 1,4 KB (reducción del 18 %) después de la compresión.

# **Minificar JavaScript**

Compactar el código JavaScript puede ahorrar una gran cantidad de bytes de datos y acelerar los tiempos de descarga, análisis y ejecución.

[Reducir JavaScript](http://sitedesk.net/redirect.php?url=https%3A%2F%2Fdevelopers.google.com%2Fspeed%2Fdocs%2Finsights%2FMinifyResources) de estos recursos para reducir su tamaño en 2,6 KB (reducción del 26 %).

- Si se reduce https://www.fascias-n-soffits.com/js/jquery.scrollUp.js, supondría un ahorro de 689 B (reducción del 43 %) después de la compresión.
- Si se reduce https://www.fascias-n-soffits.com/js/jquery.nav.js, supondría un ahorro de 670 B (reducción del 37 %) después de la compresión.
- Si se reduce https://www.fascias-n-soffits.com/js/custom.js, supondría un ahorro de 615 B (reducción del 24 %) después de la compresión.
- Si se reduce https://www.fascias-n-soffits.com/js/smoothscroll.js, supondría un ahorro de 439 B (reducción del 20 %) después de la compresión.
- Si se reduce https://www.fascias-n-soffits.com/js/retina-1.1.0.min.js, supondría un ahorro de 132 B (reducción del 11 %) después de la compresión.
- Si se reduce https://www.fascias-n-soffits.com/js/jquery.localScroll.min.js, supondría un ahorro de 119 B (reducción del 15 %) después de la compresión.

# **Optimizar imágenes**

Formatear y comprimir correctamente las imágenes puede ahorrar una gran cantidad de bytes de datos.

[Optimizar estas imágenes](http://sitedesk.net/redirect.php?url=https%3A%2F%2Fdevelopers.google.com%2Fspeed%2Fdocs%2Finsights%2FOptimizeImages) para reducir su tamaño en 38,9 KB (reducción del 49 %).

- Si se comprime https://www.fascias-n-soffits.com/images/fascia-and-soffit.jpg, supondría un ahorro de 35 KB (reducción del 53 %).
- Si se comprime https://www.fascias-n-soffits.com/images/logo-dark.png, supondría un ahorro de 1,5 KB (reducción del 22 %).
- Si se comprime https://www.fascias-n-soffits.com/images/top.png, supondría un ahorro de 1,2 KB (reducción del 31 %).
- Si se comprime https://www.fascias-n-soffits.com/images/logo.png, supondría un ahorro de 1,2 KB (reducción del 29 %).

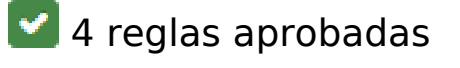

**Evitar redirecciones a páginas de destino**

Tu página no tiene redireccionamientos. Más información sobre cómo [evitar redireccionamientos de](http://sitedesk.net/redirect.php?url=https%3A%2F%2Fdevelopers.google.com%2Fspeed%2Fdocs%2Finsights%2FAvoidRedirects) [páginas de destino](http://sitedesk.net/redirect.php?url=https%3A%2F%2Fdevelopers.google.com%2Fspeed%2Fdocs%2Finsights%2FAvoidRedirects)

## **Habilitar compresión**

La compresión está habilitada. Más información sobre la [habilitación de la compresión](http://sitedesk.net/redirect.php?url=https%3A%2F%2Fdevelopers.google.com%2Fspeed%2Fdocs%2Finsights%2FEnableCompression)

## **Reducir el tiempo de respuesta del servidor**

Tu servidor respondió rápidamente. Más información sobre la [optimización del tiempo de respuesta](http://sitedesk.net/redirect.php?url=https%3A%2F%2Fdevelopers.google.com%2Fspeed%2Fdocs%2Finsights%2FServer) [del servidor](http://sitedesk.net/redirect.php?url=https%3A%2F%2Fdevelopers.google.com%2Fspeed%2Fdocs%2Finsights%2FServer)

### **Prioriza el contenido visible**

El contenido de la mitad superior de la página está correctamente priorizado. Más información sobre [la priorización de contenido visible](http://sitedesk.net/redirect.php?url=https%3A%2F%2Fdevelopers.google.com%2Fspeed%2Fdocs%2Finsights%2FPrioritizeVisibleContent)

# **82 / 100** Experiencia de usuario

 **Elementos que debes corregir:** 

# **Aplicar el tamaño adecuado a los botones táctiles**

Puede que algunos enlaces y botones de la página web sean demasiado pequeños para que los usuarios puedan tocarlos en una pantalla táctil. Quizás debas [aplicar un tamaño más grande a los](http://sitedesk.net/redirect.php?url=https%3A%2F%2Fdevelopers.google.com%2Fspeed%2Fdocs%2Finsights%2FSizeTapTargetsAppropriately) [botones táctiles](http://sitedesk.net/redirect.php?url=https%3A%2F%2Fdevelopers.google.com%2Fspeed%2Fdocs%2Finsights%2FSizeTapTargetsAppropriately) para proporcionar una experiencia de usuario mejor.

Los botones táctiles siguientes están cerca de otros y puede que necesiten más espacio a su alrededor.

El botón táctil <a href="/area/aberdeen">Aberdeen</a> y 138 más están cerca de otros botones táctiles.

# **4 reglas aprobadas**

# **Evitar los plugins**

Parece que tu página no utiliza plugins y esto podría impedir que el contenido se utilice en muchas plataformas. Puedes obtener más información acerca de la importancia de [evitar los plugins.](http://sitedesk.net/redirect.php?url=https%3A%2F%2Fdevelopers.google.com%2Fspeed%2Fdocs%2Finsights%2FAvoidPlugins)

# **Configurar ventana gráfica**

Tu página especifica una ventana gráfica que se adapta al tamaño del dispositivo, lo que permite que se procese correctamente en todos los dispositivos. Más información sobre cómo [configurar](http://sitedesk.net/redirect.php?url=https%3A%2F%2Fdevelopers.google.com%2Fspeed%2Fdocs%2Finsights%2FConfigureViewport) [ventanas gráficas.](http://sitedesk.net/redirect.php?url=https%3A%2F%2Fdevelopers.google.com%2Fspeed%2Fdocs%2Finsights%2FConfigureViewport)

## **Adaptación del contenido a la ventana gráfica**

El contenido de tu página encaja con la ventana gráfica. Más información sobre cómo [adaptar el](http://sitedesk.net/redirect.php?url=https%3A%2F%2Fdevelopers.google.com%2Fspeed%2Fdocs%2Finsights%2FSizeContentToViewport) [contenido a la ventana gráfica](http://sitedesk.net/redirect.php?url=https%3A%2F%2Fdevelopers.google.com%2Fspeed%2Fdocs%2Finsights%2FSizeContentToViewport)

### **Utilizar tamaños de fuente que se puedan leer**

El texto de la página es legible. Más información sobre cómo [utilizar tamaños de fuente que se](http://sitedesk.net/redirect.php?url=https%3A%2F%2Fdevelopers.google.com%2Fspeed%2Fdocs%2Finsights%2FUseLegibleFontSizes) [puedan leer.](http://sitedesk.net/redirect.php?url=https%3A%2F%2Fdevelopers.google.com%2Fspeed%2Fdocs%2Finsights%2FUseLegibleFontSizes)

#### **Ordenador**

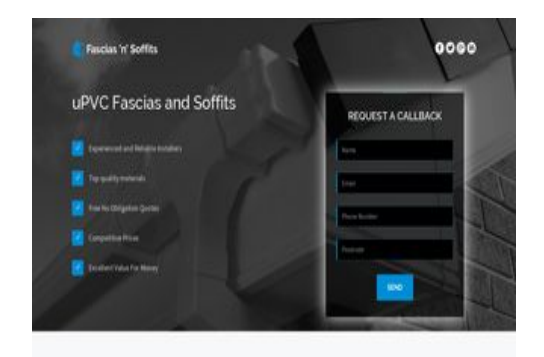

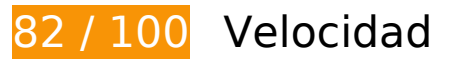

 **Elementos que debes corregir:** 

### **Eliminar el JavaScript que bloquea la visualización y el CSS del contenido de la mitad superior de la página**

Tu página tiene 13 recursos CSS que provocan un bloqueo. Ello causa un retraso en el procesamiento de la página.

No se ha podido visualizar el contenido de la mitad superior de la página sin tener que esperar a que se cargara alguno de los recursos. Intenta aplazar o cargar de forma asíncrona los recursos que bloquean la visualización, o bien inserta porciones críticas de dichos recursos directamente en el HTML.

[Optimizar la entrega de CSS](http://sitedesk.net/redirect.php?url=https%3A%2F%2Fdevelopers.google.com%2Fspeed%2Fdocs%2Finsights%2FOptimizeCSSDelivery) de estas URL:

- https://www.fascias-n-soffits.com/css/bootstrap.min.css
- https://www.fascias-n-soffits.com/assets/ionicons/css/ionicons.css
- https://www.fascias-n-soffits.com/assets/elegant-icons/style.css
- https://www.fascias-n-soffits.com/css/owl.theme.css
- https://www.fascias-n-soffits.com/css/owl.carousel.css
- https://www.fascias-n-soffits.com/css/nivo-lightbox.css
- https://www.fascias-n-soffits.com/css/nivo\_themes/default/default.css
- https://www.fascias-n-soffits.com/css/colors/blue.css
- https://www.fascias-n-soffits.com/css/styles.css
- https://fonts.googleapis.com/css?family=Source+Sans+Pro:400,700,400italic|Raleway:500,6 00,700
- https://www.fascias-n-soffits.com/css/responsive.css
- https://www.fascias-n-soffits.com/css/app.css
- https://www.fascias-n-soffits.com/css/image.css

# **Ordenador**

# **Elementos que puedes plantearte corregir:**

#### **Aprovechar el almacenamiento en caché del navegador**

Establecer una fecha de caducidad o una edad máxima en las cabeceras HTTP de los recursos estáticos indica al navegador que cargue los recursos descargados previamente del disco local en lugar de hacerlo a través de la red.

[Aprovechar el almacenamiento en caché del navegador](http://sitedesk.net/redirect.php?url=https%3A%2F%2Fdevelopers.google.com%2Fspeed%2Fdocs%2Finsights%2FLeverageBrowserCaching) de estos recursos almacenables en caché:

- https://maps.googleapis.com/maps/api/js?key=AIzaSyBQWRUHACgI5tYxOF4YikDE8Xibu5d8n Rs&v=3.exp (30 minutos)
- https://www.google-analytics.com/analytics.js (2 horas)

# **Minificar CSS**

Compactar el código CSS puede ahorrar una gran cantidad de bytes de datos y acelerar los tiempos de descarga y análisis.

[Reducir CSS](http://sitedesk.net/redirect.php?url=https%3A%2F%2Fdevelopers.google.com%2Fspeed%2Fdocs%2Finsights%2FMinifyResources) de estos recursos para reducir su tamaño en 2,1 KB (reducción del 28 %).

- Si se reduce https://www.fascias-n-soffits.com/css/styles.css, supondría un ahorro de 1,1 KB (reducción del 32 %) después de la compresión.
- Si se reduce https://www.fascias-n-soffits.com/css/nivo-lightbox.css, supondría un ahorro de 283 B (reducción del 26 %) después de la compresión.
- Si se reduce https://www.fascias-n-soffits.com/css/nivo themes/default/default.css, supondría un ahorro de 197 B (reducción del 24 %) después de la compresión.
- Si se reduce https://www.fascias-n-soffits.com/css/owl.theme.css, supondría un ahorro de 191 B (reducción del 32 %) después de la compresión.
- Si se reduce https://www.fascias-n-soffits.com/css/responsive.css, supondría un ahorro de 166 B (reducción del 21 %) después de la compresión.
- Si se reduce https://www.fascias-n-soffits.com/css/owl.carousel.css, supondría un ahorro de 114 B (reducción del 22 %) después de la compresión.

#### **Ordenador**

#### **Minificar HTML**

Compactar el código HTML, incluido cualquier código CSS y JavaScript insertado que contenga, puede ahorrar una gran cantidad de bytes de datos y acelerar los tiempos de descarga y análisis.

[Reducir HTML](http://sitedesk.net/redirect.php?url=https%3A%2F%2Fdevelopers.google.com%2Fspeed%2Fdocs%2Finsights%2FMinifyResources) de estos recursos para reducir su tamaño en 1,4 KB (reducción del 18 %).

Si se reduce https://www.fascias-n-soffits.com/, supondría un ahorro de 1,4 KB (reducción del 18 %) después de la compresión.

## **Minificar JavaScript**

Compactar el código JavaScript puede ahorrar una gran cantidad de bytes de datos y acelerar los tiempos de descarga, análisis y ejecución.

[Reducir JavaScript](http://sitedesk.net/redirect.php?url=https%3A%2F%2Fdevelopers.google.com%2Fspeed%2Fdocs%2Finsights%2FMinifyResources) de estos recursos para reducir su tamaño en 2,6 KB (reducción del 26 %).

- Si se reduce https://www.fascias-n-soffits.com/js/jquery.scrollUp.js, supondría un ahorro de 689 B (reducción del 43 %) después de la compresión.
- Si se reduce https://www.fascias-n-soffits.com/js/jquery.nav.js, supondría un ahorro de 670 B (reducción del 37 %) después de la compresión.
- Si se reduce https://www.fascias-n-soffits.com/js/custom.js, supondría un ahorro de 615 B (reducción del 24 %) después de la compresión.
- Si se reduce https://www.fascias-n-soffits.com/js/smoothscroll.js, supondría un ahorro de 439 B (reducción del 20 %) después de la compresión.
- Si se reduce https://www.fascias-n-soffits.com/js/retina-1.1.0.min.js, supondría un ahorro de 132 B (reducción del 11 %) después de la compresión.
- Si se reduce https://www.fascias-n-soffits.com/js/jquery.localScroll.min.js, supondría un ahorro de 119 B (reducción del 15 %) después de la compresión.

# **Ordenador**

### **Optimizar imágenes**

Formatear y comprimir correctamente las imágenes puede ahorrar una gran cantidad de bytes de datos.

[Optimizar estas imágenes](http://sitedesk.net/redirect.php?url=https%3A%2F%2Fdevelopers.google.com%2Fspeed%2Fdocs%2Finsights%2FOptimizeImages) para reducir su tamaño en 38,9 KB (reducción del 49 %).

- Si se comprime https://www.fascias-n-soffits.com/images/fascia-and-soffit.jpg, supondría un ahorro de 35 KB (reducción del 53 %).
- Si se comprime https://www.fascias-n-soffits.com/images/logo-dark.png, supondría un ahorro de 1,5 KB (reducción del 22 %).
- Si se comprime https://www.fascias-n-soffits.com/images/top.png, supondría un ahorro de 1,2 KB (reducción del 31 %).
- Si se comprime https://www.fascias-n-soffits.com/images/logo.png, supondría un ahorro de 1,2 KB (reducción del 29 %).

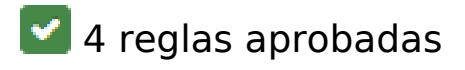

### **Evitar redirecciones a páginas de destino**

Tu página no tiene redireccionamientos. Más información sobre cómo [evitar redireccionamientos de](http://sitedesk.net/redirect.php?url=https%3A%2F%2Fdevelopers.google.com%2Fspeed%2Fdocs%2Finsights%2FAvoidRedirects) [páginas de destino](http://sitedesk.net/redirect.php?url=https%3A%2F%2Fdevelopers.google.com%2Fspeed%2Fdocs%2Finsights%2FAvoidRedirects)

### **Habilitar compresión**

La compresión está habilitada. Más información sobre la [habilitación de la compresión](http://sitedesk.net/redirect.php?url=https%3A%2F%2Fdevelopers.google.com%2Fspeed%2Fdocs%2Finsights%2FEnableCompression)

### **Reducir el tiempo de respuesta del servidor**

Tu servidor respondió rápidamente. Más información sobre la [optimización del tiempo de respuesta](http://sitedesk.net/redirect.php?url=https%3A%2F%2Fdevelopers.google.com%2Fspeed%2Fdocs%2Finsights%2FServer) [del servidor](http://sitedesk.net/redirect.php?url=https%3A%2F%2Fdevelopers.google.com%2Fspeed%2Fdocs%2Finsights%2FServer)

# **Prioriza el contenido visible**

El contenido de la mitad superior de la página está correctamente priorizado. Más información sobre [la priorización de contenido visible](http://sitedesk.net/redirect.php?url=https%3A%2F%2Fdevelopers.google.com%2Fspeed%2Fdocs%2Finsights%2FPrioritizeVisibleContent)